## Download Photoshop Mod Apk Terbaru !FREE!

Installing Adobe Photoshop and then cracking it is easy and simple. The first step is to download and install the Adobe Photoshop software on your computer. Then, you need to locate the installation.exe file and run it. Once the installation is complete, you need to locate the patch file and copy it to your computer. The patch file is usually available online, and it is used to unlock the full version of the software. Once the patch file is copied, you need to run it and then follow the instructions on the screen. Once the patching process is complete, you will have a fully functional version of Adobe Photoshop on your computer. To make sure that the software is running properly, you should check the version number to ensure that the crack was successful. And that's it - you have now successfully installed and cracked Adobe Photoshop!

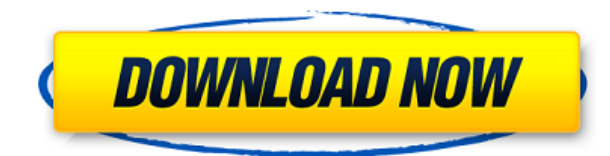

•**Compatibility** allows you to create a Library of the images you've edited in the past, make these changes available for the future and also let clients send you new photos to edit, creating a new Library for each of them. Notepad supports opening files directly from Illustrator, and I find this the easiest way to transfer files from Illustrator to Photoshop. I use this feature often at the end of the drawing and illustration process, when getting a rough view of the look of the file. Having the app list all previous versions of your documents and images makes searching through them much quicker, and allows you to easily open an image that is older than the last one you opened in Lightroom. This can be a great way of finding a file you opened last week but forgot about. I like the way a single Photoshop document can contain each step in an image creation process. You don't need to save and open files between tools, and the integrated window makes for a better UI workflow. Sketchbook Pro expands the inking and painting possibilities of an iPad. The pencils include a fine point and a relatively wide tip called the Blended Tip that allows for greater control while still getting an accurate illustration. You can combine styles in the top tab or create your own styles. One change I miss since upgrading from Lightroom 4.x to Lightroom 5.x is the ability to change the default "expand" settings for individual brushes. Adobe has released the settings again in Photoshop CC, but it's somewhat buried in the Options dialog box.

## **Adobe Photoshop CC 2019 Version 20 Download Crack Hack WIN + MAC 64 Bits {{ finaL version }} 2023**

Photoshop is software that allows you to create digital images. Nowadays, thanks to being able to easily edit digital images, a lot of people are also given the opportunity to design a large portion of the content on the Internet. That in itself can be said to be a boon for creative people. Photoshop is one of the most powerful image editing programs, and you can find it at Jumia. What is Photoshop As an Information Technology (IT) professional, you should be familiar with the Adobe Creative Suite software, which includes the industry leading, Photoshop, Illustrator, and InDesign applications. If you have already purchased this software, be sure to download and install the latest version for your needs. **Installing...** Installing Photoshop for editing involves downloading it from the App Store for iOS or Google Play for Android. Once the app is installed, you can begin using it. You will no longer need to have a Photoshop subscription to use Photoshop Camera, though. You can always take a photo with the camera app and then use the features in Photoshop Camera to edit and tweak it to your heart's content. You can check out Adobe's iPhone how-to guide for the complete instructions. As you'll see below, Lightroom vs Photoshop is less a question of which is best but more a question of what you want to do. They have different purposes and for many photographers and editors it's not a question of either or – they use both but at different stages of their editing process. e3d0a04c9c

## **Adobe Photoshop CC 2019 Version 20Activation Code With Keygen PC/Windows x32/64 {{ Latest }} 2023**

If your goal in photography is to get a great photo out of a poor point-and-shoot camera lens, consider using a darkroom. The fireworks and splendid effects that you get from a negative print make Photoshop a fun proposition for creating your own high-end artworks. *Photoshop Elements for Newcomers* is a guide that takes you through the basic tools and functions of Photoshop Elements 10. From the introduction to the text tools to the slider bar, you will learn the basic elements of Elements's graphic-editing features. *Photoshop CS6: The Toolbox,* Second Edition is a definitive guide to working with Adobe Photoshop CS6, a powerful and easy-to-use professional photo-enhancement application. In addition to providing a comprehensive list of all the tools available in Photoshop CS6, the book also offers instruction on how to use each tool, with tips and techniques from real-world pros. *Photoshop Elements 8: A Complete Guide to Mastering the Power in Your Camera* opens a window into the creative power of your DSLR or point-and-shoot camera. The book shows you how to take your images to the next level with this amazing piece of digital equipment, and it also introduces you to the spellbinding world of Adobe Photoshop Elements. You will learn how to use Photoshop Elements to retouch, enhance, reshape, and convert your images into works of art. This book will help you get the most out of your camera despite its modest price and simple point-and-shoot design.

photoshop cs6 download windows 10 free photoshop for pc download windows 10 free download photoshop cs6 mod apk photoshop cc 2021 apk mod download adobe photoshop camera mod apk download photoshop touch mod apk latest version download photoshop latest version mod apk download adobe photoshop camera photo editor & lens filter mod apk download photoshop pc download windows 10 free photoshop download gratis windows 10

Photoshop features extensive tools and features. It includes, the powerful and accurate drawing tool, a photo editing tool, a photo retouching tool, a web designing tool, and image analysis tool. Now, let's discuss the basic features of Photoshop CC: Every new version of Photoshop comes with some new features, bug fixes, and performance improvements. The latest version of Photoshop is Photoshop CC 2018 (CC stands for Creative Cloud). The software has a lot of advanced features, tool functions, and building options. Let's discuss the main features of CC: Adobe Photoshop for Android enables you to work wherever you are -- whether it's in-flow on your phone or tablet, or by using third-party tools like Photoshop Sketch or Adobe XD. With the new demo mode, you can share your work easily and collaborate with others in real time. The Photoshop Flow feature is a new tool that assists you in making transitions between images better. It's one of the few features that allow you to turn into another app and back to Photoshop. Adobe has a new intelligent workspace that automatically learns your editing style and replaces the AI that comes with other editing tools. The new AI-powered workspace is built on Sensei, the technology powering Adobe's Photoshop Filters. Lightroom is the focus of the new Creative Cloud subscription service. The latter now also includes the desktop editing application Adobe Photoshop. The latter will certainly be the more appealing option for many users (though Elements is still a great tool for those who want a simpler experience) and is likely to replace it in future. The release also brings with it some new features like Animate, Motion, and Design.

You can easily edit images in the browser with the Photo Editing in Photoshop BETA tool. Everything is handled by Photoshop in the cloud, which means that even the fastest internet connections won't affect workflow. In addition, you can view, edit, and work with the Adobe® Blender Interface . Blender is a powerful 3D animation tool that seamlessly integrates with Adobe Photoshop – just turn in your images and blend styles and objects to create virtual sets and animations in the program. This makes it easy and efficient to create and animate effects in a single workflow. Workflow Management is another prominent feature that Photoshop fans appreciate. And with the right tools, you can easily switch between multiple applications for extremely seamless file management. Whether you're working with spotlights, floodlights, layers, color wheels, or many other essential tools, the workflow management feature in Photoshop makes it possible to use every tool to its maximum efficiency. Overall, Adobe Photoshop is an incredibly powerful and versatile toolbox for professionals and beginners alike. Photoshop's broad array of tools make it possible to create, craft, and edit almost every type of graphic imaginable. With groundbreaking tools that make editing photos not only easier and faster, but also far better, Adobe Photoshop is the standard for highly advanced image editing. And with an endless supply of materials, you can create what you want, when you want, how you want.

<https://soundcloud.com/edanunnor1989/frontdesigner-30-download-crack-software> <https://soundcloud.com/lusthacosouf1974/matlab-2012b-crack-free-64> <https://soundcloud.com/inmurytemp1971/free-download-al-rassam-al-arabic-software-download> <https://soundcloud.com/boayziliay/machine-design-data-book-by-vb-bhandari-pdf-free> <https://soundcloud.com/tiloyunyaor/asphalt-6-purchase-code> <https://soundcloud.com/burbarsaeeida/alberts-easy-activator-v05717-for-tomtomzip> <https://soundcloud.com/nifourssancdif1984/discovery-studio-25-license-crack> <https://soundcloud.com/dmitriygn2v/ddd-pool-activation-code-12> <https://soundcloud.com/betsiskuppe1/wscad-suite-crack>

So, in response to these ideas and insights, we've made a number of changes – from authentication requirements and licensing to sharing (admittedly to get across Adobe's point of view). So that each type of user can enjoy the full range of their creative work, from desktop to mobile. In fact, we know that Photoshop and Creative Cloud is AWESOME. And are super excited about the new features for 2021 in Photoshop and Photoshop Elements. So join us in taking the world by storm once again. We have been on a journey to greater adoption of the world's favorite creative software. And we've had some fantastic reactions and experiences, as well as new wave of users – from first time customers to long-time professional creators. You will find all these features in a single blog post, but some features, like spot healing, are the best of the tool. You can introduce spot healing feature in Windows 7 and Windows 8. Photoshop is developed by Adobe, making it more advanced than the others, however, it is a bit heavier than other available tools. You can start editing your photos faster in Photoshop CC because it has drag and drop. However, there are some limitations for this Photoshop program. There are some video tutorials for you can fix this difference between Photoshop and other photo editing software.. The most important part of this Adobe Photoshop tutorial is to learn the tools and apply them to your images accurately and effectively. With Photoshop, you don't need to worry about technical skills and you don't need to learn all the tools from scratch. You just need to learn the working and the important tools with the most current versions and apply them in your images.

Adobe Photoshop is a multi-functional software and graphic tool. The Photoshop program was released in 1987 and is currently the most popular image editing software in the market. Adobe Photoshop is a raster graphics editor for the Macintosh and Microsoft Windows operating systems. Photoshop is a photo retouching and editing tool. You can use it to modify or repair pictures. It is used for creating images, especially for photos. In addition to the features mentioned previously, here is a look back at some of the Photoshop's other features:

- Photoshop's Smart Sharpen: The feature analyzes the sharpness of an image and suggests settings for each pixel that will help you achieve a sharper look. You can view the settings and fine-tune them yourself to get the best results.
- Photoshop's Extensions: The extension system for Photoshop made adding major new features a piece of cake. The extension system allows you to use third-party plug-ins and add-ins in Photoshop. If you are moving from Photoshop CS to Photoshop CC, you won't have these extensions, but you will get all of the features included in the upgrade. You can read more about the Extensions here: Create a Photo Manipulation using Eye of Horus in Photoshop .
- Photoshop's Linked Clone: This functionality lets you take duplicate layers, making it easier to

copy and paste elements that are similar but different.

- Photoshop's Specular Highlights: This function highlights high-contrast parts of your image, making it easier to see and add detail to them.
- Photoshop's Layer Mask: Layer masks are an important part of graphic design and can be used to eliminate elements from an image, create overlays, or adjust the appearance of the image overall.
- Photoshop's Vintage Paper Filter: This effect creates a vintage look and feel using vintage paper textures.
- Photoshop's Glow: Bringing back the glow in Photoshop is possible, but it requires you to use extreme lighting conditions to nail that look.
- Photoshop's Liquify: The Liquify tool gives you an easy way to distort an image.